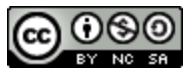

## Common git commands

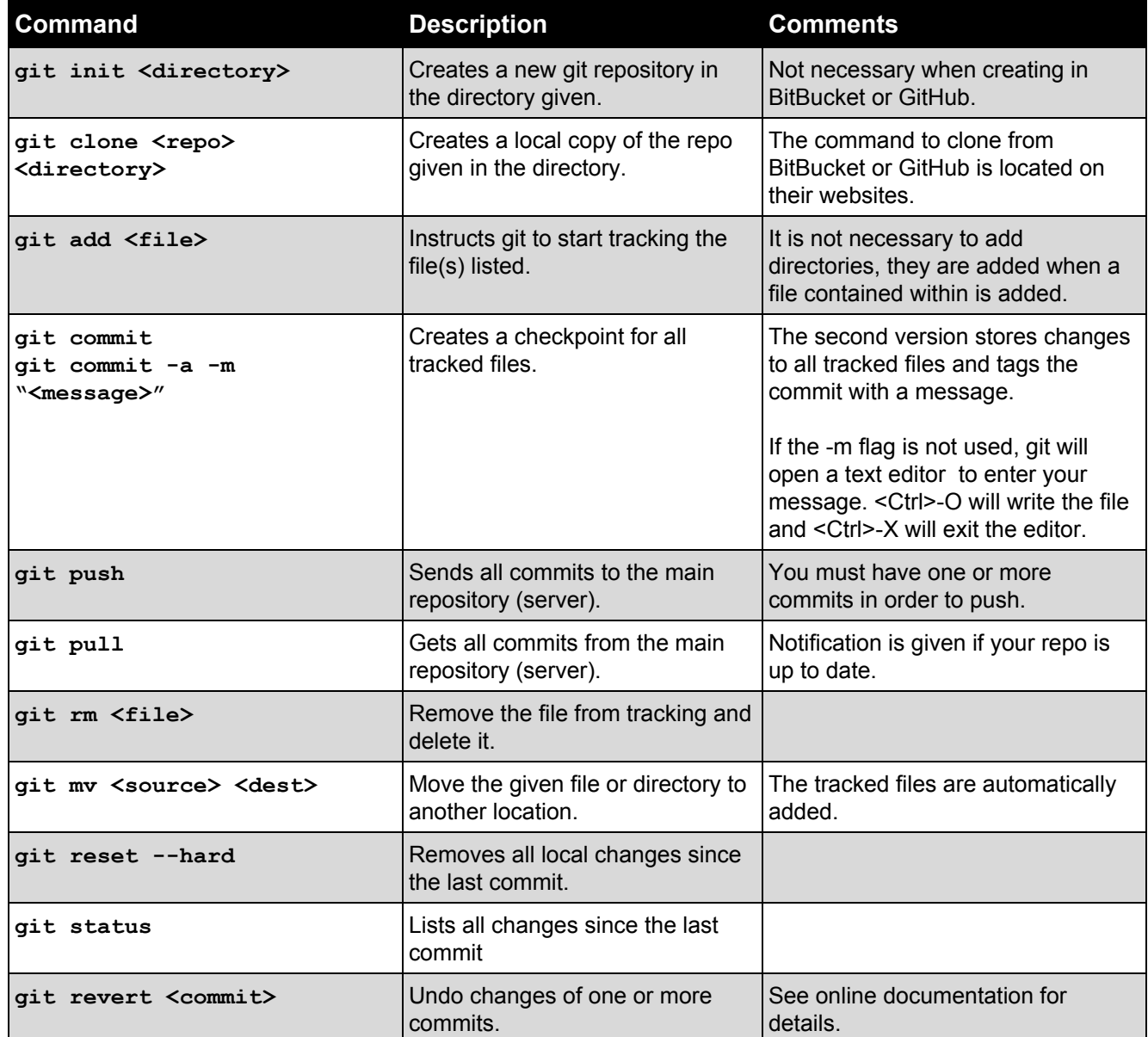

More details for these commands (and others) are at: **https://git-scm.com/docs/**

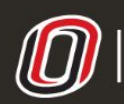